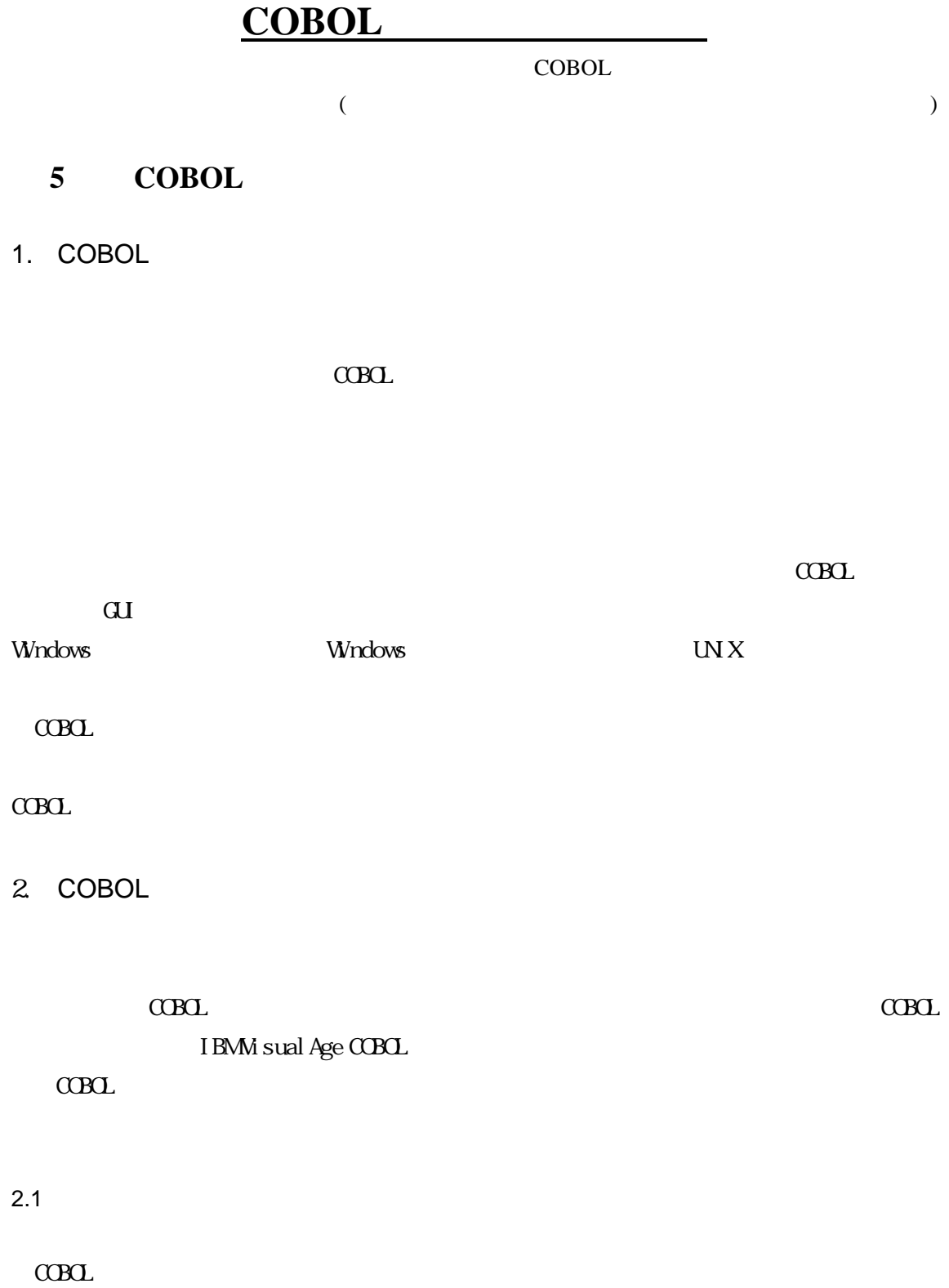

 $\alpha$ ui  $\alpha$ Bol  $\alpha$ Bol  $\alpha$ Bol  $\alpha$  $\alpha$ BOL  $\alpha$ 

 $\alpha$ 

 $\begin{array}{ccc}\n\text{CDC} & 2 - \text{GU}\n\end{array}$ 

2.2 COBOL

 $\text{CBCL} \hspace{1.5cm} \text{A}$  $\overline{B}$   $\overline{C}$   $\overline{C}$   $\overline{$  $\alpha$ BOL  $\alpha$  $\alpha$  COBOL  $\alpha$ 

 $\alpha$ BOL  $\alpha$ BOL  $\alpha$ BOL  $\alpha$ 

 $\begin{array}{lllllllll} \text{II SPLAY} & \text{I} & \text{II SLPAY}' \end{array} \tag{CBC}$ 

1 COBOL

| - DAVAMORKAPROJECTVTESTIVTESTI.CEL *                                               | 그미지 |
|------------------------------------------------------------------------------------|-----|
| オブション000 ウィンドウかの ヘルプ0-0<br>アクション(A)<br>$E_1 = 0.0$<br>ファイルの                        |     |
| FN [데이미터]제리#[음성공도][기회]<br>888888338889                                             |     |
| 置換 変更数 – 10 個<br>桁 37<br>行 34                                                      |     |
| ----+-**-1-B--+----2----+----3----+----4----+----5----+----6----+----7-- -+----8   |     |
| 01 \SYAIN-REC.                                                                     |     |
| PIC X(10).<br>05 M-SYAIN-CODE                                                      |     |
| 05 M-SYAIN-NAME<br>PIC X(10).                                                      |     |
| PIC X(10).<br>05 W-SYAIN-ADDR                                                      |     |
| 05 M-SYAIN-DATA1<br>PIC X(10).                                                     |     |
| 05 M-SYAIN-DATA2 PIC X(10).                                                        |     |
| PIC X(10).<br>05 M-SYAIN-DATA3                                                     |     |
| 01 TEST-DATA.                                                                      |     |
|                                                                                    |     |
| LCB0007E リテラルの終りの区切り文字が見つからない。                                                     |     |
| PIC X(08) VALUE 'TERMOHK'.<br>01 CALLNAME<br>01 VAR1ABLE-NAME-AAAAABBEEBCCCCCCCCCC |     |
| LCB0006E 項目の長さが許容最大長より長い。                                                          |     |
| PIC N(10) VALUE N'日本語"。                                                            |     |
| PROCEDURE DIVISION.                                                                |     |
| READ-SYAIN-REC SECTION.                                                            |     |
| DISLPAY "ECONOMICOUSCO",                                                           |     |
| DISPLAY "ブログラム開始".                                                                 |     |
| OPEN OUTPUT OUTO1.                                                                 |     |
| IF F-STS $NOT = ZERO$                                                              |     |
|                                                                                    |     |
|                                                                                    |     |
|                                                                                    |     |

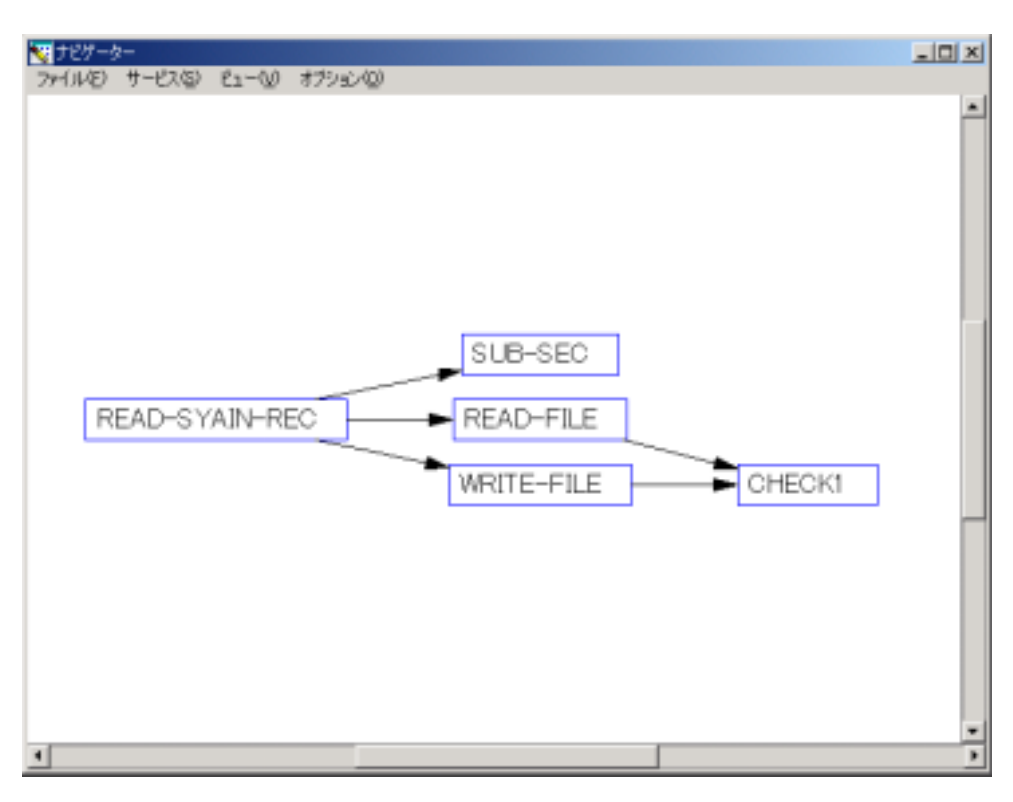

 $\text{COBOL}$  copy  $\text{COPY}$  $\text{COBOL}$  COBOL TO COBOL TO COBOL TO COBOL TO COBOL TO COBOL TO  $\text{COBOL}$ 

 $2.3$ 

 $C$ CBOL  $C$ 

 $CDC$ 

図 **2** モジュール構造図

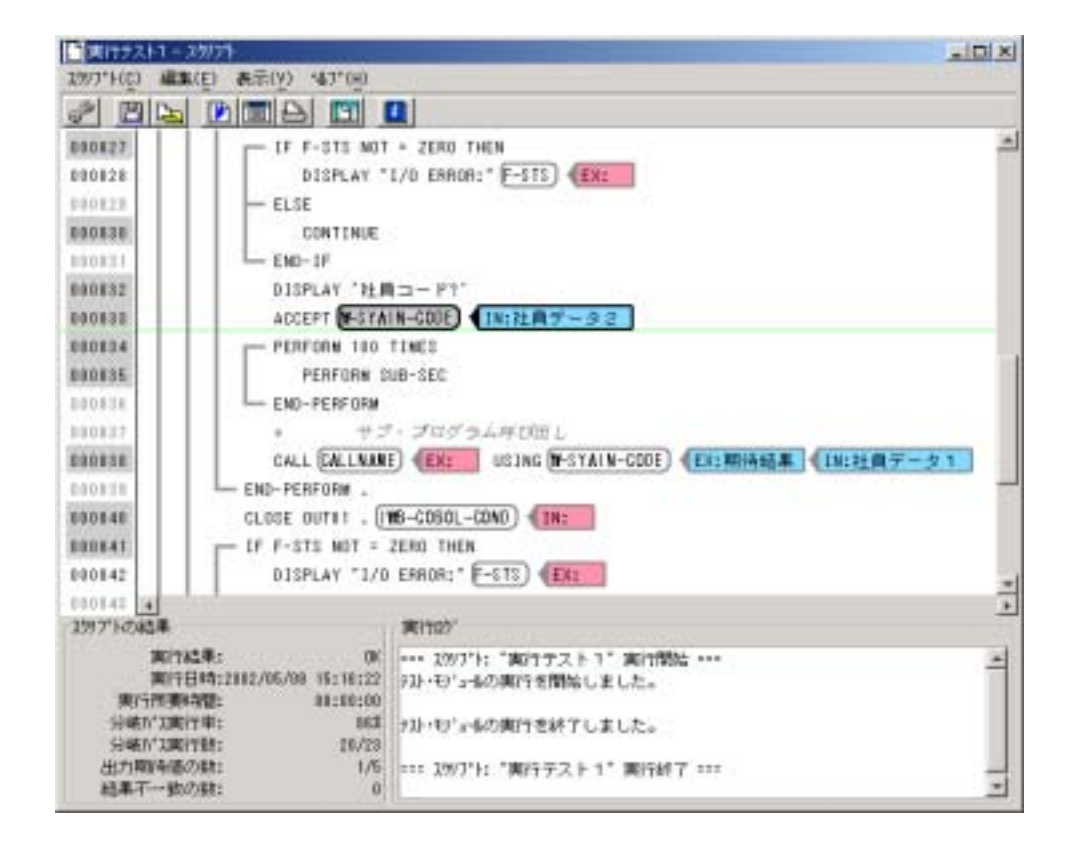

図 **3** テスト支援ツール

 $\alpha$ 

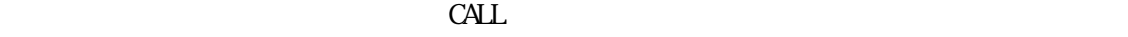

 $\mathrm{CSV}$ 

## $\Box$   $\Box$

## $\overline{\text{sq}}$

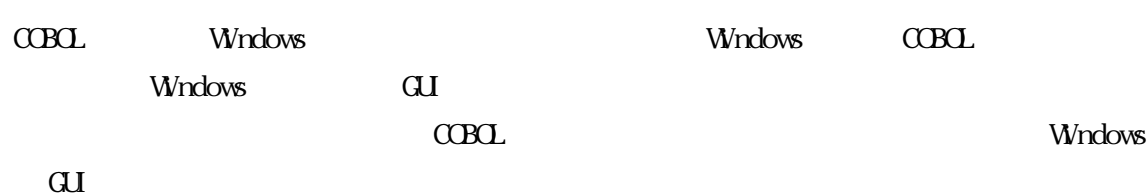

図 **4** デバッガー

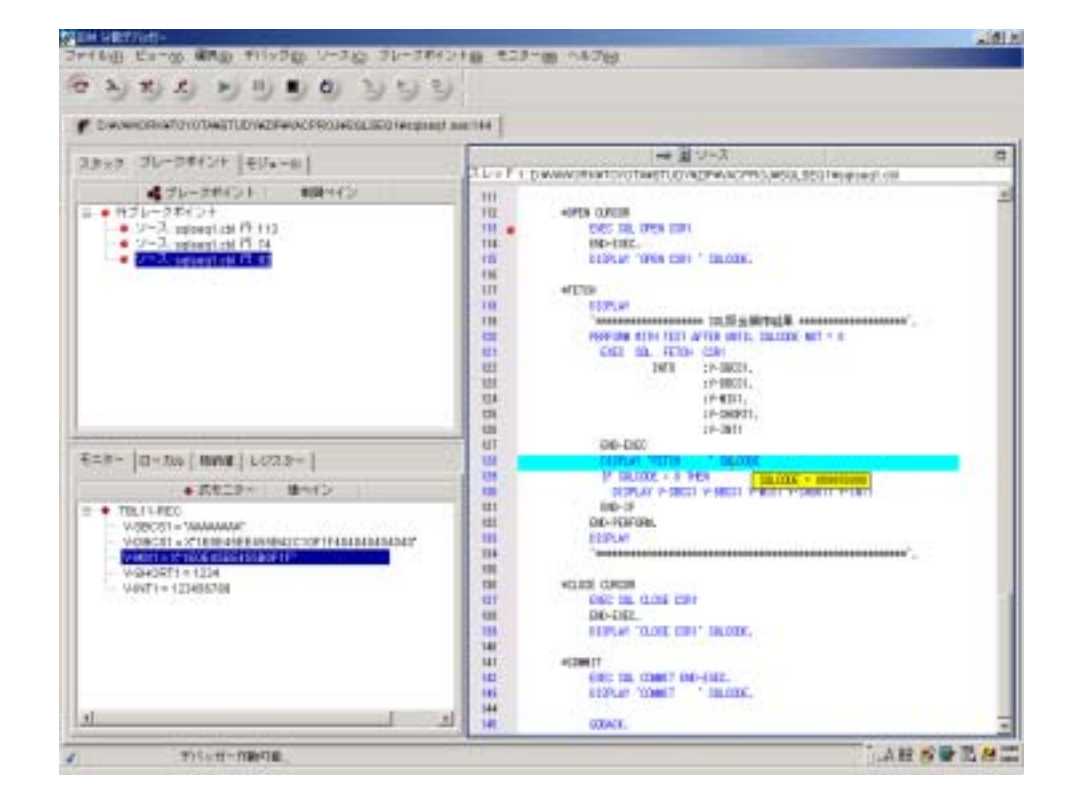

 $\begin{picture}(180,180)(-0.00000,0.00000) \put(0,0){\line(1,0){10}} \put(10,0){\line(1,0){10}} \put(10,0){\line(1,0){10}} \put(10,0){\line(1,0){10}} \put(10,0){\line(1,0){10}} \put(10,0){\line(1,0){10}} \put(10,0){\line(1,0){10}} \put(10,0){\line(1,0){10}} \put(10,0){\line(1,0){10}} \put(10,0){\line(1,0){10}} \put(10,0){\line($ 

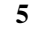

## 図 **5** プロジェクト管理機能を持った **COBOL** 統合開発環境

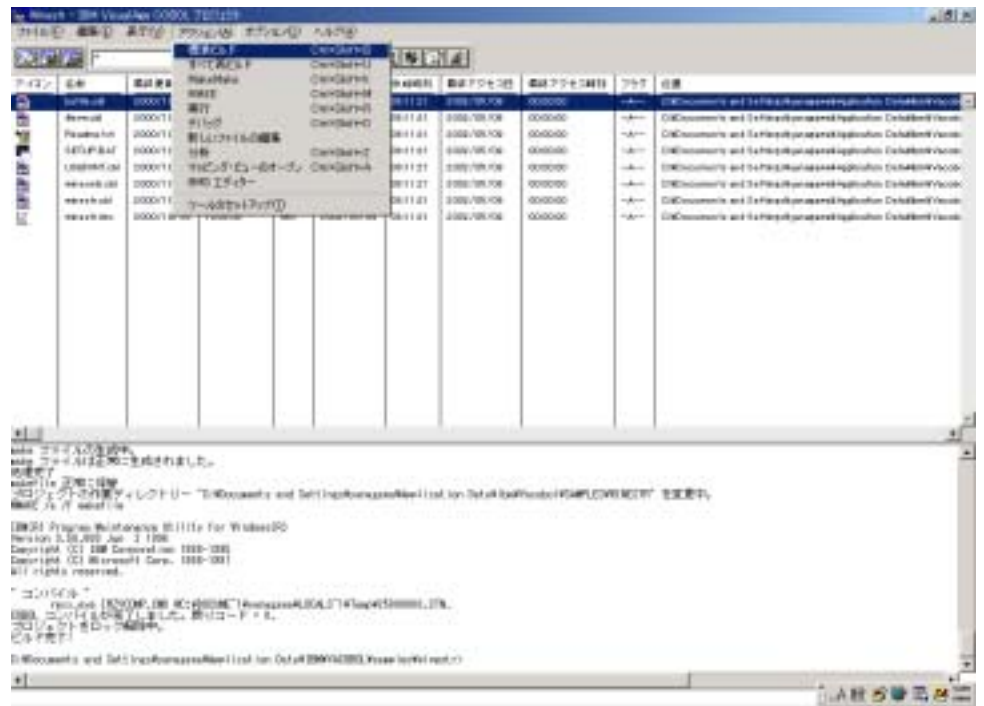

 $3.$ 

 $\alpha$ exted  $\alpha$ 

Java to the state of the state of the state  $\sim$  and  $\sim$  and  $\sim$  and  $\sim$  and  $\sim$ 

 $\alpha$ BOL  $\alpha$ 

 $\vee$ 

5